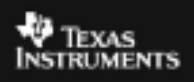

## **ALGEBRA II ACTIVITY 11: EVALUATING LOGARITHMS ON THE TI-84 PLUS TIalgebra.com**

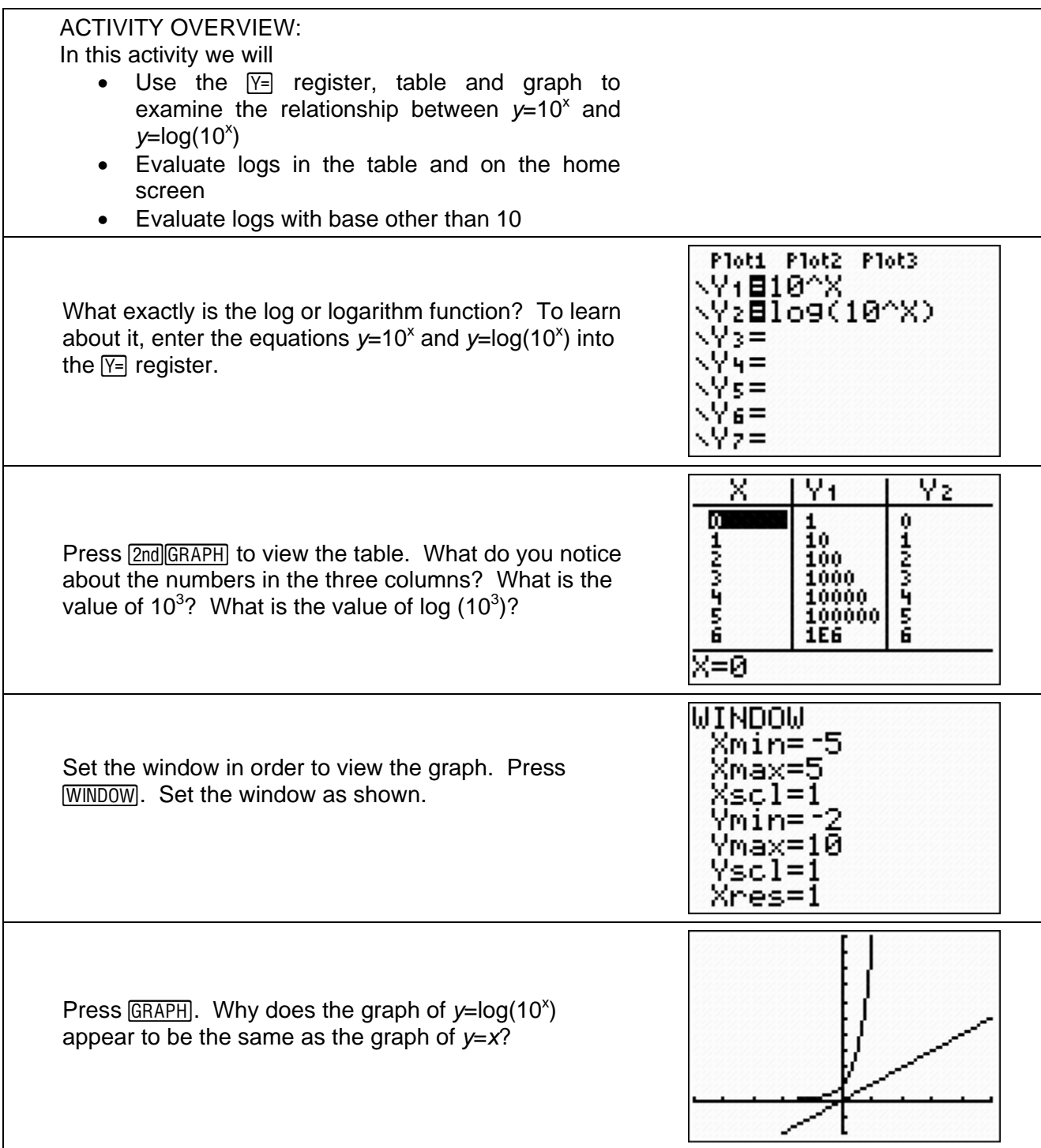

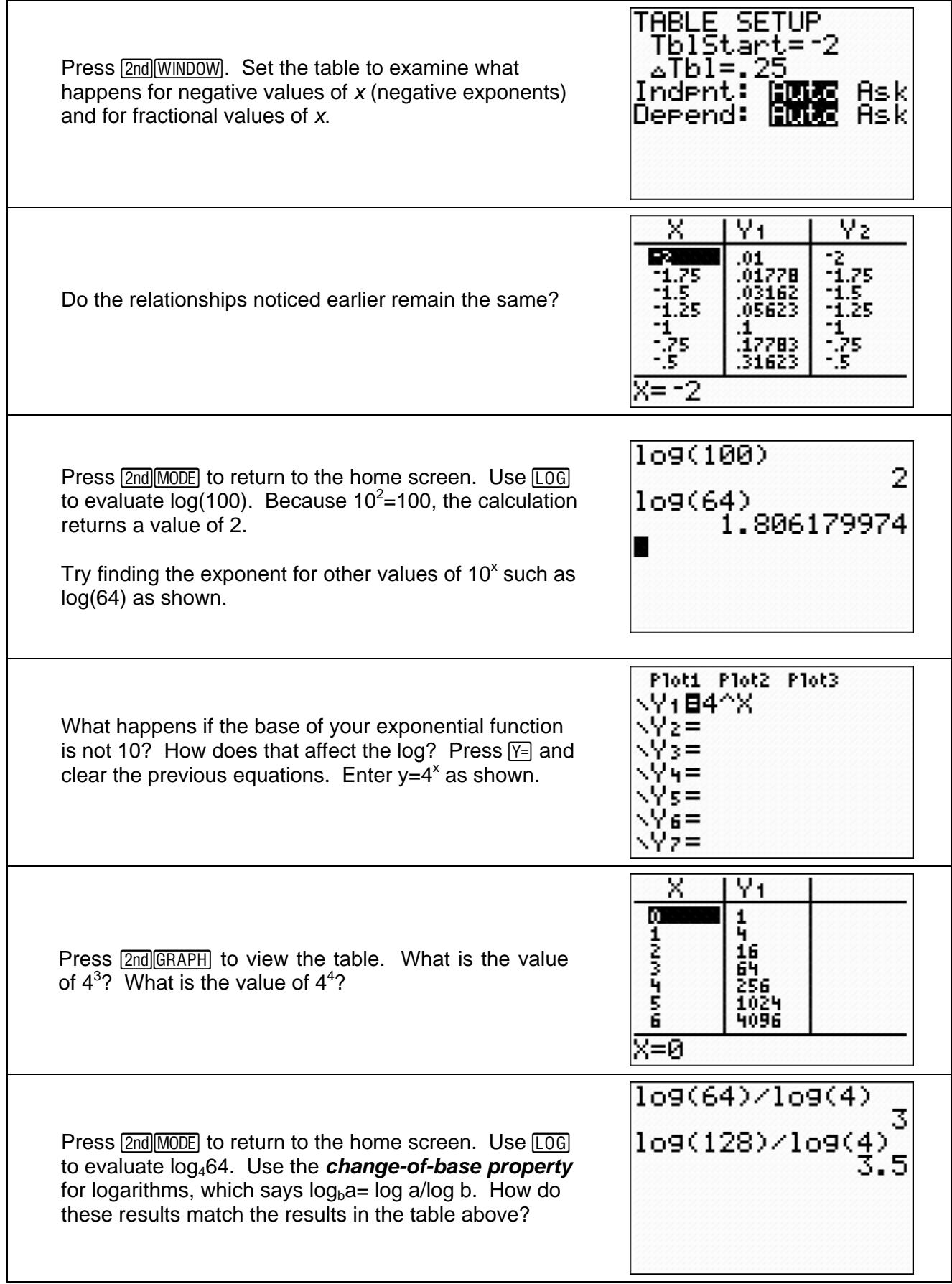